# Package 'target'

October 17, 2020

Type Package

Title Predict Combined Function of Transcription Factors

Version 1.2.0

Description Implement the BETA algorithm for infering direct target genes from DNA-binding and perturbation expression data Wang et al. (2013) <doi: 10.1038/nprot.2013.150>. Extend the algorithm to predict the combined function of two DNA-binding elements from comprable binding and expression data.

URL <https://github.com/MahShaaban/target>

BugReports <https://github.com/MahShaaban/target/issues>

License GPL-3

Encoding UTF-8

LazyData true

Depends  $R$  ( $>= 3.6$ )

- Imports BiocGenerics, GenomicRanges, IRanges, matrixStats, methods, stats, graphics, shiny
- Suggests testthat (>= 2.1.0), knitr, rmarkdown, shinytest, shinyBS, covr

VignetteBuilder knitr

RoxygenNote 6.1.1

biocViews Software, StatisticalMethod, Transcription

git\_url https://git.bioconductor.org/packages/target

git\_branch RELEASE\_3\_11

git\_last\_commit 8156625

git\_last\_commit\_date 2020-04-27

Date/Publication 2020-10-16

Author Mahmoud Ahmed [aut, cre]

Maintainer Mahmoud Ahmed <mahmoud.s.fahmy@students.kasralainy.edu.eg>

# <span id="page-1-0"></span>R topics documented:

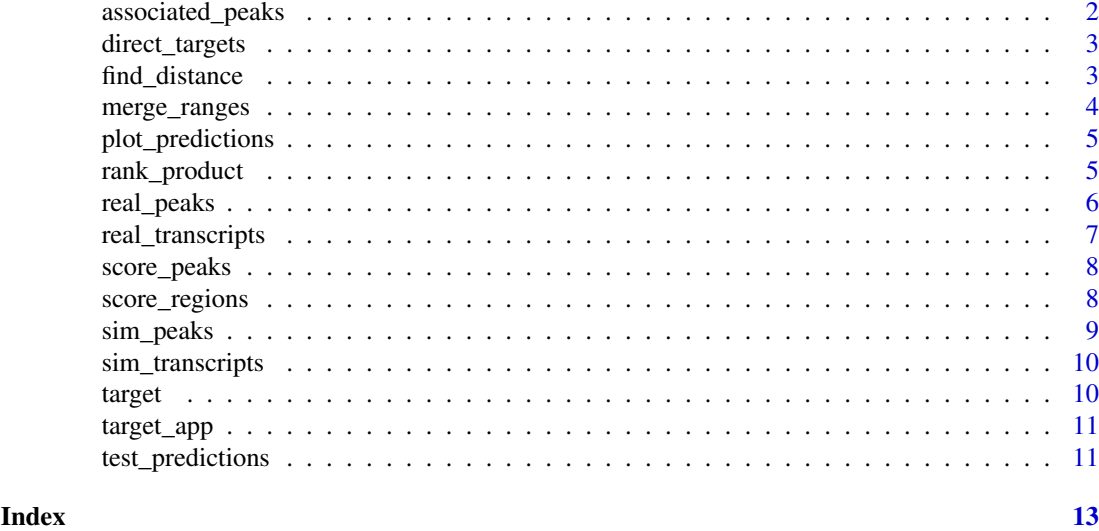

<span id="page-1-1"></span>associated\_peaks *Predict associated peaks*

# Description

This function selects overlapping peaks and regions, calculates the distance between them and score each peak.

#### Usage

```
associated_peaks(peaks, regions, regions_col, base = 1e+05)
```
# Arguments

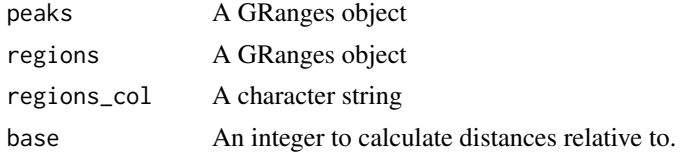

# Value

A GRanges object. A similar object to peaks with three added metadata columns.

```
# load peaks and transcripts data
data("real_peaks")
data("real_transcripts")
# associated peaks
ap <- associated_peaks(real_peaks, real_transcripts, 'name2')
```
<span id="page-2-1"></span><span id="page-2-0"></span>direct\_targets *Predict direct targets*

# Description

This function selects overlapping peaks and regions, calculates the distance between them, score each peak and region and calculate rank products of the regions.

# Usage

```
direct_targets(peaks, regions, regions_col, stats_col, base = 1e+05)
```
#### Arguments

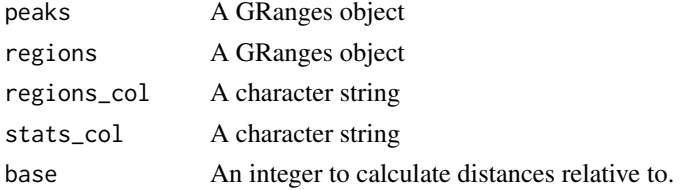

# Value

A GRanges object. A similar object to regions with several added metadata columns.

### Examples

```
# load peaks and transcripts data
data("real_peaks")
data("real_transcripts")
# direct targets
dt <- direct_targets(real_peaks, real_transcripts, 'name2', 't')
```
<span id="page-2-2"></span>find\_distance *Find the distance between peaks and regions*

#### Description

Calculate the distance between the elements of two GRanges objects.

# Usage

find\_distance(peaks, regions, how = "center")

#### Arguments

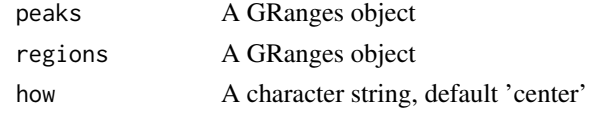

# <span id="page-3-0"></span>Value

A vector of integers

# Examples

library(IRanges)

```
query <- IRanges(c(1, 4, 9), c(5, 7, 10))
subject <- IRanges(c(2, 2, 10), c(2, 3, 12))
find_distance(query, subject)
```
# <span id="page-3-1"></span>merge\_ranges *Merge peaks and regions GRanges*

# Description

Merge two GRanges objects by overlaps

# Usage

merge\_ranges(peaks, regions)

# Arguments

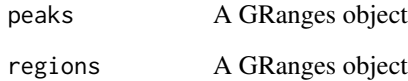

# Value

A DataFrame

# Examples

library(IRanges)

```
query <- IRanges(c(1, 4, 9), c(5, 7, 10))
subject <- IRanges(c(2, 2, 10), c(2, 3, 12))
mergeByOverlaps(query, subject)
```
<span id="page-4-1"></span><span id="page-4-0"></span>plot\_predictions *Plot the ECDF of ranks by groups*

#### Description

Plot the cumulative distribution function of choosen value (e.g. ranks) by a factor of the same lenght, group. Each group is given a color and a label.

# Usage

plot\_predictions(rank, group, colors, labels, ...)

#### Arguments

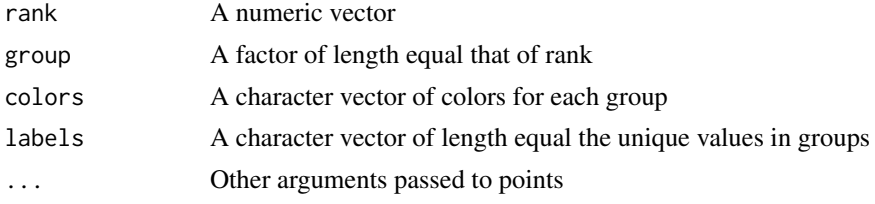

### Value

NULL.

### Examples

```
# generate random values
rn1 <- rnorm(100)
rn2 <- rnorm(100, 2)
e < c(rn1, rn2)# generate grouping variable
g \leq rep(c('up', 'down'), times = c(length(rn1), length(rn2)))plot_predictions(e,
                 group = g,colors = c('red', 'green'),
                 labels = c('up', 'down'))
```
<span id="page-4-2"></span>rank\_product *Calculate the regions rank products*

#### Description

Calculate the rank products of the rank of the distances and the statistics.

# Usage

```
rank_product(region_score, region_stat, region_id)
```
<span id="page-5-0"></span>6 real\_peaks

# Arguments

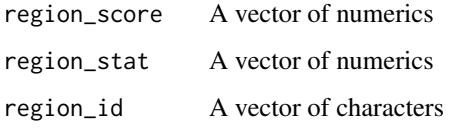

# Value

A vector of numerics

#### Examples

library(IRanges)

```
query <- IRanges(c(1, 4, 9), c(5, 7, 10))
subject <- IRanges(c(2, 2, 10), c(2, 3, 12))
distance <- find_distance(query, subject)
peak_score <- score_peaks(distance, 100000)
region_id <- c('region1', 'region1', 'region2')
region_score <- score_regions(peak_score, region_id)
region_stat <- c(30, 30, -40)
rank_product(region_score, region_stat, region_id)
```
<span id="page-5-1"></span>real\_peaks *AR peaks in LNCaP cell line*

# Description

Androgen recepor peaks from ChIP-Seq experiment in the LNCaP cell line.

#### Usage

real\_peaks

# Format

A GRanges

#### Source

[https://github.com/suwangbio/BETA/blob/master/BETA\\_test\\_data/3656\\_peaks.bed](https://github.com/suwangbio/BETA/blob/master/BETA_test_data/3656_peaks.bed)

# See Also

[real\\_transcripts](#page-6-1) [sim\\_peaks](#page-8-1)

#### <span id="page-6-0"></span>real\_transcripts 7

#### Examples

```
# load data
data('real_peaks')
# locate the raw data
system.file('extdata', '3656_peaks.bed.gz', package = 'target')
# locate the source code for preparing the data
system.file('extdata', 'make-data.R', package = 'target')
```
<span id="page-6-1"></span>real\_transcripts *Differential expression of DHT treated LNCaP cell line*

# Description

The differential expression analysis output of LNCaP cell line treated with DHT for 16 hours compared to non-treated cells. The REFSEQ transcript identifiers were used to merge the data.frame with the transcript coordinates from the hg19 reference genome.

#### Usage

real\_transcripts

#### Format

A GRanges

## Source

```
https://github.com/suwangbio/BETA/blob/master/BETA_test_data/AR_diff_expr.xls
https://github.com/suwangbio/BETA/blob/master/BETA_1.0.7/BETA/references/hg19.refseq
```
# See Also

[real\\_peaks](#page-5-1)

[sim\\_transcripts](#page-9-1)

```
# load data
data('real_transcripts')
# locate the raw data
system.file('extdata', 'AR_diff_expr.tsv.gz', package = 'target')
system.file('extdata', 'hg19.refseq', package = 'target')
# locate the source code for preparing the data
system.file('extdata', 'make-data.R', package = 'target')
```
<span id="page-7-1"></span><span id="page-7-0"></span>

#### Description

Calculate the peak score based on the distance to a region of interest.

#### Usage

```
score_peaks(distance, base)
```
# Arguments

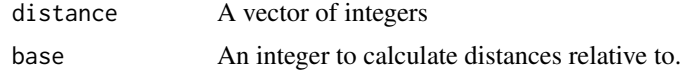

# Value

A vector of integers

# Examples

library(IRanges)

```
query <- IRanges(c(1, 4, 9), c(5, 7, 10))
subject <- IRanges(c(2, 2, 10), c(2, 3, 12))
distance <- find_distance(query, subject)
score_peaks(distance, 100000)
```
<span id="page-7-2"></span>score\_regions *Calculate region scores*

#### Description

Calculate the region score based on the distance to their assigned peaks.

#### Usage

```
score_regions(peak_score, region_id)
```
# Arguments

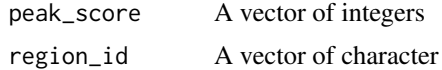

# Value

A vector of numerics

#### <span id="page-8-0"></span>sim\_peaks 9

#### Examples

library(IRanges)

```
query <- IRanges(c(1, 4, 9), c(5, 7, 10))
subject <- IRanges(c(2, 2, 10), c(2, 3, 12))
distance <- find_distance(query, subject)
peak_score <- score_peaks(distance, 100000)
region_id <- c('region1', 'region1', 'region2')
region_score <- score_regions(peak_score, region_id)
```
# <span id="page-8-1"></span>sim\_peaks *Simulated peaks*

# Description

is randomly generated peaks with random distances from the transcripts start sites (TSS) of chromosome 1 of the mm10 mouse genome.

#### Usage

sim\_peaks

#### Format

A GRanges

# See Also

[real\\_peaks](#page-5-1)

[sim\\_transcripts](#page-9-1)

```
# load data
data('sim_peaks')
```

```
# locate the source code for preparing the data
system.file('extdata', 'make-data.R', package = 'target')
```
### <span id="page-9-1"></span><span id="page-9-0"></span>Description

Simulated transcripts The transcripts chromosome 1 of the mm10 mouse genome with randomly singed statistics assigned to each.

### Usage

sim\_transcripts

#### Format

A GRanges

# See Also

[real\\_transcripts](#page-6-1) [sim\\_transcripts](#page-9-1)

#### Examples

# load data data('sim\_transcripts')

# locate the source code for preparing the data system.file('extdata', 'make-data.R', package = 'target')

target target*: Predict Combined Function of Transcription Factors.*

# Description

Implement the BETA algorithm for infering direct target genes from DNA-binding and perturbation expression data Wang et al. (2013) <doi: 10.1038/nprot.2013.150>. Extend the algorithm to predict the combined effect of two DNA-binding elements from comprable binding and expression data.

#### Details

Predicting associated peaks and direct targets

[associated\\_peaks](#page-1-1) [direct\\_targets](#page-2-1)

Plotting and testing predictions [plot\\_predictions](#page-4-1) [test\\_predictions](#page-10-1)

Internal target functions: [merge\\_ranges](#page-3-1) [find\\_distance](#page-2-2) [score\\_peaks](#page-7-1) [score\\_regions](#page-7-2) [rank\\_product](#page-4-2)

<span id="page-10-0"></span>target\_app *Run the shiny App*

# Description

Run the shiny App

# Usage

target\_app()

# Value

Runs the shiny app

<span id="page-10-1"></span>test\_predictions *Test the ECDF ranks of groups are from same distribution*

# Description

Test whether the cumulative distribution function of two groups are drawn from the same distribution.

# Usage

```
test_predictions(rank, group, compare, ...)
```
# Arguments

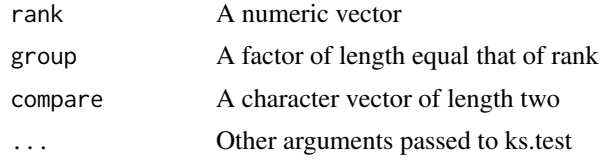

#### Value

An htest object

```
# generate random values
rn1 <- rnorm(100)
rn2 <- rnorm(100, 2)
e <- c(rn1, rn2)
# generate grouping variable
g \leftarrow \text{rep}(c('up', 'down'), times = c(length(rn1), length(rn2)))# test
test_predictions(e,
```
 $group = g,$  $compare = c('up', 'down'))$ 

# <span id="page-12-0"></span>Index

∗ datasets real\_peaks, [6](#page-5-0) real\_transcripts, [7](#page-6-0) sim\_peaks, [9](#page-8-0) sim\_transcripts, [10](#page-9-0) associated\_peaks, [2,](#page-1-0) *[10](#page-9-0)* direct\_targets, [3,](#page-2-0) *[10](#page-9-0)* find\_distance, [3,](#page-2-0) *[10](#page-9-0)* merge\_ranges, [4,](#page-3-0) *[10](#page-9-0)* plot\_predictions, [5,](#page-4-0) *[10](#page-9-0)* rank\_product, [5,](#page-4-0) *[10](#page-9-0)* real\_peaks, [6,](#page-5-0) *[7](#page-6-0)*, *[9](#page-8-0)* real\_transcripts, *[6](#page-5-0)*, [7,](#page-6-0) *[10](#page-9-0)* score\_peaks, [8,](#page-7-0) *[10](#page-9-0)* score\_regions, [8,](#page-7-0) *[10](#page-9-0)* sim\_peaks, *[6](#page-5-0)*, [9](#page-8-0) sim\_transcripts, *[7](#page-6-0)*, *[9,](#page-8-0) [10](#page-9-0)*, [10](#page-9-0)

target, [10](#page-9-0) target-package *(*target*)*, [10](#page-9-0) target\_app, [11](#page-10-0) test\_predictions, *[10](#page-9-0)*, [11](#page-10-0)